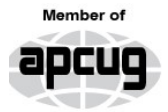

**An International Association of Technology** & Computer User Groups

 $\overline{\phantom{a}}$ 

# Our Club

RCSI is a nonprofit 501(c)(3) group open for membership to anyone interested in computers and new technology. Our aim is to provide an exchange of information between users of digital devices. We are not in any way affiliated with any computer manufacturer or software company, and *we do not sell your data or email address*.

Program Meetings *No admission fee for nonmembers. Everyone is welcome!* Second Tuesday of every month, except September, from 6:30pm – 8:30pm.

Help's Half Hour (Q & A) 6:30pm – 7:00pm. *Members and Guests are welcome to attend and bring their computer related questions with them to get answered*.

7:00 – 7:15, Club Business

7:15 – 8:30+, Main Presentation

Come and join in the fun and enjoy a snack! **You are welcome to bring a guest**.

# Become a Member

The club would like to have you as a member and your subscription will help to keep us going. Go to our website, [www.rcsi.org,](http://www.rcsi.org/) and download a printed form for use by the Post Office mail, **or** enter your info online and pay with a credit card or PayPal, **or** attend a meeting.

The Rochester Computer Society, Inc.

# **a computer/tech club open to everyone**

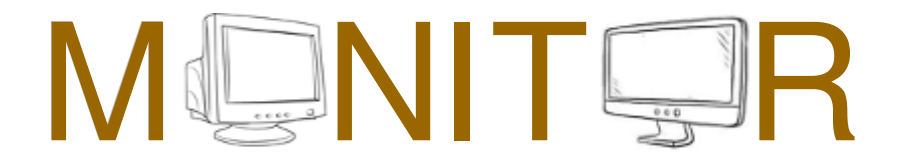

Vol. 41, No. 01 web: [www.rcsi.org](http://www.rcsi.org/)  Rochester, NY January 2022

**January 11, Video Night, 'Tech of India', 'CES 2022 in Vegas', presented by Tony Dellelo February 6, TBD March 8, 'Take Control of Your Passwords' by Joe Kissel via remote location**

In This Issue

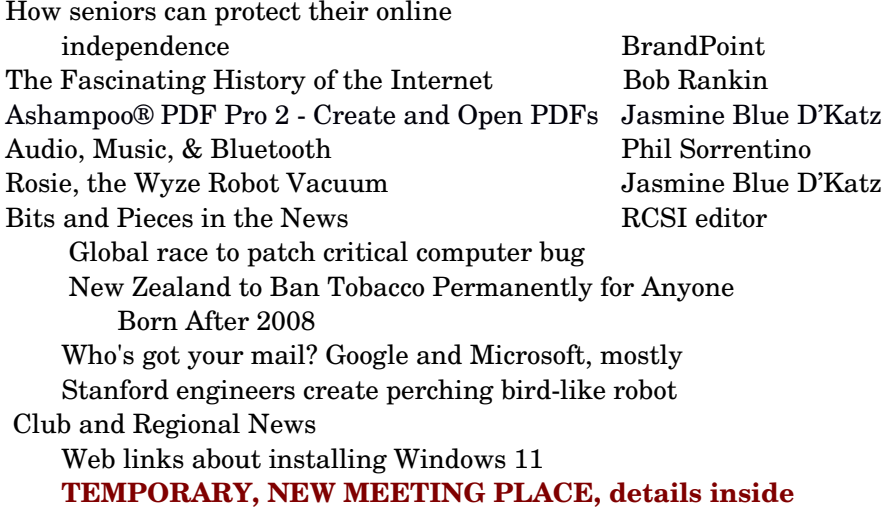

How seniors can protect their online independence through cybersecurity literacy

(BPT) - It's no secret that the COVID-19 pandemic necessitated the increased use of the Internet and technology for many; however, this trend is best highlighted by seniors. A recent survey on global internet trends conducted by Avast in partnership with Forsa and YouGov found that 22% of people over the age of 65 spend more than three hours per day online. Forty-six percent also noted that the Internet has become more important since the start of the pandemic. While this shift was

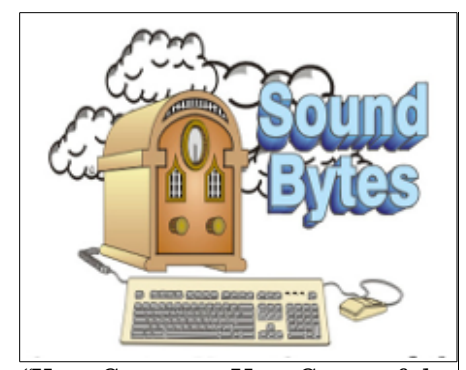

"Your Computer User Group of the Air", Saturdays from 12:00 pm to 2:00 pm, with Nick Francesco, Dave Enright, and Steve Rae. Broadcasting on JAZZ 90.1 FM (WGMC) from Rochester, NY. Call 966-JAZZ (585-966-5299) or 8007900415, **[www.jazz901.org](http://www.jazz901.org/)** *Sound Bytes is the longest running computer call-in show in the known universe*.

*We have stopped printing the Monitor newsletter.* Digital copies can be emailed or obtained from **[www.rcsi.org](http://www.rcsi.org/)** or my **Pcloud** storage at **[https://tinyurl.com/tonydel](https://tinyurl.com/tonydel-rcsi)[rcsi](https://tinyurl.com/tonydel-rcsi) (***this link works in PDF version only*). Also includes presentation slides and articles too large for this newsletter.

#### **Some Past Presentations:**

The New Space Race, 2021 Tech of South America Autonomous Cars and Robots Open Source and Free Software Protecting Your Identity Tablets, the Programs and Uses Personal Finance Software Amazing Browser Tips Linux is Like Cars Drones and Their Many Uses Gifts and Gadgets for the Holidays Cut the Cord, Streaming Services Keeping Mobile Devices Secure 3D Printing, ENABLE project Internet Security and Privacy Flash Drives-Not Just for Storage Features, Mac OS X & Windows

great for staying in touch with loved ones and keeping busy in a time of isolation, drawbacks emerged.

 With the uptick in use, online threats like malware (software designed to disrupt, damage or gain unauthorized access to a computer system), phishing scams (manipulation through deception into disclosing sensitive personal information), tech support fraud (unsolicited offers to help fix alleged computer problems) and even romance scams culminating in untraceable payments to bad actors, emerged.

 Elders reported the least confidence in their online abilities, with only about 16% asserting their ability to do things online is "very good." This is particularly relevant when looking at fears that keep seniors from fully participating online; in fact, 69% of people over the age of 65 decided not to do something due to security and privacy concerns, and another 17% felt that they don't have enough online protection knowledge. Further, fears of being a digital burden put older Americans at greater risk online due to a direct correlation between Internet literacy, the perceived burden on others, and frustration of online tasks for those over 55.

 According to the FBI, Americans were particularly impacted by tech support fraud, which garnered nearly 10 million attack attempts on computer users between January and March 2021. These scams are particularly insidious because although seniors make up 66% of tech support fraud victims, they shoulder a disproportionate amount of the financial losses at 84% in the U.S., translating to \$116 million in 2020.

 "In our increasingly digital world, cybersecurity literacy is essential, especially as many crucial social interactions and essential services moved online due to the pandemic," said Ramsey Alwin, President and CEO of the National Council on Aging. "Despite the risks of using technology, the rewards are boundless. Older adults need to be empowered to extend their independence in the online domain to participate wholly in our modern society."

 Build confidence online and avoid becoming a victim by using a comprehensive security and privacy solution and following three simple rules:

\* Don't click links: Whether from senders you don't recognize or messages you aren't expecting, clicking on suspicious links may lead to phishing scams.

\* Don't open attachments: Unless you know the sender and were expecting the document in question, they may be a vehicle housing malicious programs on behalf of an attacker.

\* Don't respond to calls or pop-ups: Unsolicited calls or pop-up windows could be facilitating a tech support scam or other sinister activity. If in doubt, hang up or close the window and contact someone you trust.

 "It's fantastic that older adults are discovering the rich rewards that a more digitally connected life can offer," said Jaya Baloo, Chief Information Security Officer, Avast. "However, older adults face disproportionate risks online, causing some to hold back. The key to a rich and safer digitally connected life is to approach being online like driving and follow our clear, simple, defensive tips to help ensure a safer and better online experience."

**APCUG**, An International Association of Technology and Computer User Groups

#### **<https://apcug2.org/>**

**Free**, **Virtual Technology Conferences**, ONLINE presented by APCUG

> The 2022 schedule **Saturdays:**  Not announced yet from  $1 - 4$  pm, EST

For Conference Descriptions & Registration Links, go to **apcug2.org/category/** virtual-tech-conference

# Tech for Seniors **[https://www.techforsenior](https://techforsenior.com/)**

#### **[.com](https://techforsenior.com/)**

hosted by Ron Brown and Hewie Poplock Every Monday from 910 AM PT,  $(12-1$  PM ET $)$ Broadcast with Zoom The meeting ID is **526-610-331** (there is no password) and you'll be placed in a waiting room and then admitted.

# # #

 If you think you've been victimized, call your financial institution and the FBI right away. To learn more about how to protect yourself or your loved ones online, visit<https://blog.avast.com/tag/elders>for additional easy-to-use resources.

> This article is from the BrandPoint website, [www.brandpointcontent.com.](http://www.brandpointcontent.com/)

# The Fascinating History of the Internet

By Bob Rankin, www.askbobrankin.com a Translator for the Technology Impaired

 The history of computers and the story of how the Internet came about are fascinating subjects to me. After doing some reading and research on early computers and Internet history, I'm offering up my commentary and some excellent links that you can explore to learn more at your leisure. I think you'll find it interesting, read on….

#### **A Brief Internet History Lesson**

 When I was a middle school student in the 1970s, I would read every book on computers that I could find. Stories about the ENIAC and UNIVAC mainframes fascinated me. In high school, I learned BASIC and FORTRAN while banging away on a Teletype connected to a mainframe computer 45 miles away. It wasn't until I entered college in 1980 that I learned about the Internet. When I started at IBM Poughkeepsie a few years later, I worked in the facility where the System 370 mainframes were developed. I'm still learning about computers and this amazing network of networks.

 Here's a little history of the Internet, along with a brief summary of how it is managed today. ARPANET, the precursor to the Internet, was developed in the late 1960s and early 1970s. It was a cooperative effort of the U.S. Department of Defense, several universities, and private corporations. On October 29, 1969, the first message was sent over the Internet. At the [50th Anniversary of the Internet event,](https://samueli.ucla.edu/internet50/) some of those Internet pioneers gathered to share memories of that day, and the work that went on before and after. Some of those videos are worth watching, especially #4, #5 and #9.

 By the early 1980s, a set of standards for connecting diverse networks around the world was developed, and became known as the Internet. In 1992, [The Internet Society](https://www.internetsociety.org/) was formed as a nonprofit organization to provide leadership for the development and use of the Internet. The [Internet Engineering Task Force](http://ietf.org/) (IETF), which operates under the auspices of the Internet Society, develops and promotes Internet standards and protocols. In 1998, The [Internet Corporation for Assigned](https://www.icann.org/) [Names and Numbers](https://www.icann.org/) (ICANN) was formed to coordinate the management of Internet Domain Name System (DNS), pursuant to an agreement with the IETF. But without computers, the Internet might have ended up as an unsightly series of pneumatic tubes spanning the globe. So let's give credit where it's due, and start at the beginning. The [History Of Computing Project](http://www.thocp.net/) offers a timeline of the major events in the history of computers, biographies of computer pioneers, and even a history of video games. I was intrigued to read about early computing

www.rcsi.org The Rochester Computer Society, Inc. 3

# RCSI Officers

Pres: Mark S. Lawson . . 544-5377 mslawson51@peoplepc.com VP:

Treas: Jerry Seward . . . . . . . . . . jerry@jerryseward.com Secretary: www.rcsi.org

#### Board Members at Large

Bob Avery . . . . . . . . . . . 3854491 webmaster@rcsi.org, 9/23 Jan Rothfuss . . . . . . . . . 3476020 jan\_rothfuss@hotmail.com, 9/22 Tony Dellelo . . . . . . . . . 734-6149 tonydel@techie.com, 9/21

#### Standing Committees

Webmaster: . . . . . . . . . Bob Avery Membership and Help's Half Hour: . . . . . . . . Jan Rothfuss Programs and *Monitor* editor: . . . . . . . . . . . . . . . . . . Tony Dellelo Linux questions: . . . . . . . . . . . . . . . . . . . . . . . Carl Schmidtmann [unixgeek@faultline.com](mailto:unixgeek@faultline.com)

# Planning Meeting

Held on  $\mathbf{1}^{\text{st}}$  Tuesday of each month at 7 pm, \* \* ONLINE \* \*. We will be using [Jitsi Meet.](https://meet.jit.si/) ANY CLUB MEMBER MAY ATTEND.

# Monitor Newsletter

The *Monitor* is published monthly by members of RCSI. Articles by our members may be reprinted by other user groups or nonprofits, without special permission. A courtesy copy may be emailed to the author or Monitor editor. Limited copies (probably in black and white) will be printed and available at our meetings.

Club Mailing Address Rochester Computer Society, Inc PO Box 18516 Rochester, NY 14618

devices developed in the 1620s! [Hobbes' Internet Timeline](http://www.zakon.org/robert/internet/timeline) gives a brief history of Internet milestones from 1957 to 2017. Kind of geeky, but still lots of interesting stats.

  ["Where Wizards Stay Up Late: The Origins Of The Internet"](https://amzn.to/2He1v9X) tells the story of the origins of the Internet, based on interviews with the people who made it happen. Perhaps you've never heard of Leonard Kleinrock, Bob Taylor, Vint Cerf or J.R. Licklider, but after reading this book you'll want to thank them. It's actually a riveting account that you won't want to put down until you've finished reading it!

 The Internet Society's History Of The Internet page offers a long list of articles about the history of the Internet, the Web and Usenet. Of particular interest is the ISOC's [Brief History of the Internet.](http://www.internetsociety.org/internet/history-internet/brief-history-internet-related-networks)

 And it's worth reinforcing the point that the Internet, the World Wide Web, and Usenet are distinct entities.  [The Web was invented in 1989 by](https://en.wikipedia.org/wiki/World_Wide_Web)  [Tim BernersLee,](https://en.wikipedia.org/wiki/World_Wide_Web) a British scientist working at CERN, a nuclear research lab. It's a software construct built on the Internet, which facilitates access to pages which may contain documents, images, video, audio and hypertext links to other information. BernersLee also created the first web server and web browser, which were announced to the world in 1991.  [Usenet](https://en.wikipedia.org/wiki/Usenet) was conceived in 1980, and served as the bulletin board system or chat rooms of the Internet for about 25 years, before Internet forums and social media were popularized.

 The [Internet Archive](https://www.archive.org/) has been taking "snapshots" of the Internet since 1996 and stashing them away for posterity. If you want to see what Yahoo.com looked like on October 17 1996, or the first iteration of Google, it's in there. Hundreds of billions of pages have been stored in the Internet Archive's database. Using the Wayback Machine is a wonderful walk down memory lane if you've been online for a few years.

# # # End of Article

\* \* \* \* \* SOFTWARE and HARDWARE \* \* \* \* \*

# Ashampoo® PDF Pro 2 - Create and Open PDFs

By Jasmine Blue D'Katz Lake County Area Computer Enthusiasts

 I have been using Adobe Acrobat for several years to save documents to PDF format and create text-filled forms. Along with Acrobat, I've used a few other Optical Character Recognition OCR programs like ReadIRIS and ABBY FineReader PDF to read and convert typed, handwritten, or printed text images into machine-encoded text, whether from scanned documents, photo, or a document.

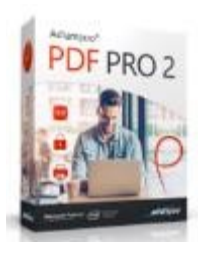

 Recently, I have had problems with ReadIRIS giving me out-of-memory errors when I load a scanned file, so I decided to try something new. I ran across an article about Ashampoo PDF Pro 2, which claimed to be the complete solution to manage and edit your PDF documents. Like the other programs, I will be able to convert, edit, merge, and protect my PDFs, create

# Tidbits of probably useless information

When opossums are playing 'possum, they are not "playing." They actually pass out from sheer terror.

The Main Library at Indiana University sinks over an inch every year because when it was built, engineers failed to take into account the weight of all the books that would occupy the building.

Clans of long ago that wanted to get rid of their unwanted people without killing them, would burn their houses down - hence the expression "to get fired."

If you have the time, figure this one out, 111,111,111 x  $111,111,111 =$ 12,345,678,987,654,321

"I am." is the shortest complete sentence in the English language.

An ostrich's eye is bigger that its brain.

The term "the whole 9 yards" came from W.W.II fighter pilots in the South Pacific. When arming their airplanes on the ground, the .50 caliber machine gun ammo belts measured exactly 27 feet, before being loaded into the fuselage. If the pilots fired all their ammo at a target, it got "the whole 9 yards."

Depending on the breed, chickens will reach heights of about 10 feet and can span distances of just forty or fifty feet. The longest recorded time of a chicken flying continuously is 13 seconds for a distance of just over three hundred feet.

perfectly sized documents that are readable on any device, and use encryption to protect them when needed.

 I have used Adobe Acrobat to create a form for the club applications, and Ashampoo PDF Pro is ideal for creating fill-out forms. It takes only a few clicks to add interactive elements, like selection lists, checkboxes, or input fields, to my PDF form. These forms can then easily be filled out by anyone using a standard PDF reader.

**Convert documents into Word or other formats.** Another feature of Ashampoo Pro is the mature OCR engine that

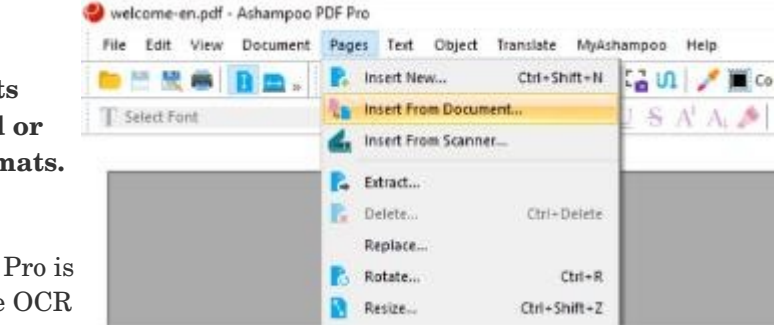

DF PRO<sub>2</sub>

converts scanned characters into computereditable text. The program also features seamless file exchange with Microsoft Word.

 Although I have not found a need for the security features of encrypting a file, Ashampoo PDF Pro 2 uses up to 256bit AES encryption to allow PDF Pro 2 to secure my documents. Additional security can also be set by allowing a second (more secure) password to be set.

 Ashampoo PDF Pro 2 for home use grants a single license that can be used for up to three PCs. The program was initially priced at \$69.99, but I recently found it for \$19.99 or at Amazon for \$29.99.

 This program has been easy to use with its well-

designed interface. In addition, there is a great website that provided me with comprehensive Q&A, which has handled questions that I have had. All in all, a great PDF editing tool at a great price!

Ashampoo® PDF Pro 2 - Best PDF Software & PDF-Editor for PDF files

Reprinted from the [www.lcace.org](http://www.lcace.org/) newsletter, [jj1450xl@yahoo.com.](mailto:jj1450xl@yahoo.com)

# **Data Privacy Week!**

# **January 24 - 28, 2022**

The National Cybersecurity Alliance is excited to expand the annual Data Privacy Day campaign into Data Privacy Week. In 2022, this week-long initiative spreads awareness about online privacy, educates individuals on how to manage their personal information and encourages businesses to respect customer data. For more information, go to **<https://staysafeonline.org/data-privacy-week/>**.

Ashampoo PDF PRO 2

**Create Forms** 

Compare 2 PDFs Auto-repair feature **Edit PDF Doc** Legally valid **Bates numbering** 

#### Chromebooks

#### **HOW TO GET STARTED WITH A NEW CHROMEBOOK** – Got a

new Chromebook? This guide will help you navigate the everexpanding world of Chromebook apps and figure out how to make the most of Chrome OS. [Chromebook cheat sheet: How to](https://www.computerworld.com/article/3341998/chromebook-cheat-sheet-how-to-get-started.html)  [get started | Computerworld](https://www.computerworld.com/article/3341998/chromebook-cheat-sheet-how-to-get-started.html)

#### **THE NEXT TIME YOU CALL A CONTACT CENTER FOR SUPPORT, THEY COULD BE USING CHROME OS TOO –**

With an overwhelming amount of contact or call and support centers being forced to go digital this past year thanks to the global pandemic, Google swoops in yet again to save the day with its excellent Workspace solutions. Today, it's gone a step further and deployed Chrome OS as an integrated solution for these types of users!

Now, organizations that partner with Google can get access to a secure platform with remote management, new contact center solutions optimized for Chrome OS via a new solution track for Chrome Enterprise

Recommended, access to Citrix Workspace (Chrome OS is now Citrix Ready), and even new certified Works with Chromebook headsets.

Read more [The next time you call](https://chromeunboxed.com/chrome-os-contact-center-solutions)  [a contact center for support, they](https://chromeunboxed.com/chrome-os-contact-center-solutions)  could be using Chrome OS too [\(chromeunboxed.com\)](https://chromeunboxed.com/chrome-os-contact-center-solutions)

# Audio, Music, & Bluetooth

By Phil Sorrentino, Newsletter Contributor Sarasota Technology Users Group

 $\mathbf A$ s you know by now, or maybe you remember from my article describing Bluetooth (October 2011), Bluetooth is a wireless network supported by many common devices. Devices like smartphones, tablets, laptop computers, certain speakers, certain headphones, newer cars, and possibly others that I have not yet seen. Bluetooth is intended to connect various devices without the use of wires. Technically, it sets up a Personal Area Network (PAN) that is useful within an area. The area can vary depending on the Class of Bluetooth supported. There are three classes of Bluetooth, differing in range and power. Class 1 has a range of 100 meters (with a power output of 100mW), Class 2 has a range of 10 meters (with a power output of 2.5 mW, and Class 3 has a range of 1 meter (with a power output of 1 mW). Most devices provide Class 2, so most of the time, the range will be about 10 meters or about 33 feet. (If you connect two devices of differing Classes, you will only be able to operate over the lower range.)

 Bluetooth devices are connected by a process called "pairing". Each device has to have Bluetooth enabled, and the devices have to be "visible to nearby devices". The pairing process may take a few minutes the first time a device is paired. Once the pairing process completes, the two devices can be connected. After the devices have been disconnected, they can be reconnected automatically and reasonably quickly. If one of your devices has a display, like a smartphone, you will see a list of possible pairing candidates, and the pairing and connection process will be pretty straightforward. If neither of your devices has a display and you are trying to connect a speaker to a stereo, the process may be guided only by a flashing light or lights and may seem difficult the first time it is attempted. But eventually, it should be an easy enough routine.

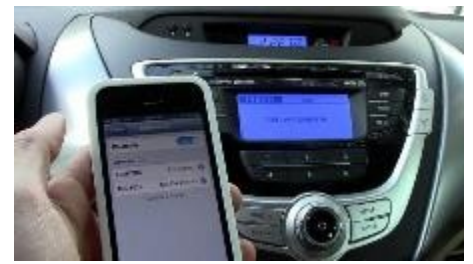

One of the most common uses for Bluetooth is in newer cars with newer information/entertainment systems (the car radio). These cars allow you to pair a few smartphones to the infotainment system. Initially, each phone is

individually paired with the car system. Then when the smartphone is brought into the car, it automatically connects to the car system, as long as the phone's Bluetooth is turned on. (The smartphone can remain in your pocket or bag.) This lets the driver receive calls through the car's infotainment system while keeping his hands on the steering wheel. Outgoing calls can be made by choosing the contact to call using the car system display, but this requires a co-driver in order for the driver to keep his hands on the wheel. On some car systems, outgoing calls can be made using voice commands, so the driver can keep his hands on the wheel. So, by using Bluetooth

#### Scam Alerts

**These are actual text messages sent to my cell phone.** They are getting better and are sometimes using my name instead of generic names.

(907) 378-9809 Complete your shipping information and pay the outstanding \$2.75 shipping fee in order to receive your parcel. More info adhesionsalute.com/OuPc….

Straight Talk: Cue the happy dance! Your Auto-Refill charge was successfully processed. Click here to see the details: http://stw.co/qaj6K…. (Might be legit, but I am not going to find out).

 $(657)$  468-8720

ATT Free Msg: November bill is paid. Thanks, Here's a little gift for you: vmoh23.com/OvoBhzb....

(208) 841-9315 Complete your shipping information and pay the outstanding \$2.34 shipping fee in order to receive your parcel. More info civilanew.com/k99fc….

#### $(215)$  279-4180

have you ever smoked marijuana? This new formula of CBD is a byproduct of weed but here is what it does:

 Relieves pain within 30 minutes of taking it

- Relieves arthritis after a week
- Helps to quit smoking
- Promotes REM sleep
- Is 100% legal in USA

 Does not show up on drug test Supplies are nearly sold out this month, but go here to get a sample now:

nervousenforce.com/X4Jiq….

devices, one can still contact their friends and associates while safely traveling the highways.

 Another use of Bluetooth is to connect a smartphone to a pair of headphones. I see people using these while running, walking, or using exercise equipment. The fact that no wires are connecting the headphones gives the

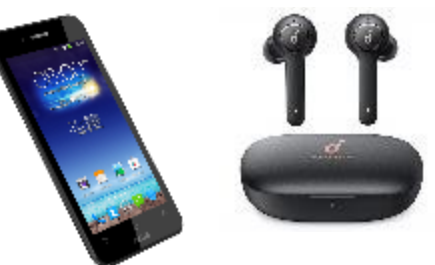

wearer a sense of freedom you don't get with wires hanging down from the headphones to the smartphone. Pairing and connecting these devices is relatively easy because the smartphone has a display. Just enable Bluetooth on both devices, and look at the Bluetooth display on the smartphone. The headphone device should show up in the list of devices. Choose the headphones for pairing. Once paired, connect to the headphones. Once connected, all the audio from the smartphone will be routed to the headphones via the Bluetooth connection. After the headphones have been disconnected, they can be reconnected by finding them in the paired devices list and choosing them. Once you can listen to audio on the headphones, it is time to choose something to listen to.

 If you use an audio streaming service like Pandora or Spotify, you can start the App and begin listening to the streaming music. Most smartphones do not come with any music pre-installed, so if you want to listen to your own music from the smartphone, you will first have to get the music onto the smartphone. The specific procedure for putting music files onto your smartphone will probably be different for Apple iPhones and Android phones. You can probably use iTunes on your home computer and transfer your music files over the Apple iPhone hardware interface to the home computer with an iPhone. (Though I haven't tried this, I am told it should work.) With an Android smartphone, you may be able to connect your phone to your home computer via a micro-USB interface, and then if the phone shows up in the computer's File Explorer, drag and drop your music files into the "Music" folder on the smartphone. (You might have to click the "USB charging this device, Tap for more Options" notification and then select Transfer files.) I have found that it works in most cases, especially on smartphones with the latest Operating System. But if that doesn't work, you can use the Wi-Fi File Transfer App.

You can get the free Wi-Fi File Transfer App at the Google Play Store. There are over 100 Apps that purport to do the job. I have used the free App, from the "smarterDroid" developer. Once you have the App installed on your phone, you can use it with a browser on your computer to transfer files between the two devices. For example, if you are moving music files (remember those have an .mp3 file type) to the phone, move them into the "Music" folder on the phone. (If you are moving pictures from your phone to your computer, remember that the pictures from your phone camera are stored in the "camera" folder, which is under the DCIM folder in your "internal memory.") Once the music files are on the smartphone, you

#### Interesting Internet Finds By Steve Costello scostello[@sefcug.com](mailto:scostello@sefcug.com)

#### *How to Fix Bluetooth Pairing Problems*

[https://www.techlicious.com/how](https://www.techlicious.com/how-to/how-to-fix-bluetooth-pairing-problems/)to/how-to-fix-bluetooth-pairing[problems/](https://www.techlicious.com/how-to/how-to-fix-bluetooth-pairing-problems/)

This post title is self-explanatory. I recently switched cell phone carriers and got new phones. Since then I have had intermittent problems connecting to some Bluetooth devices. I think you will find that this is a useful post to keep handy if you have Bluetooth problems too.

*5 Reasons Why You Don't Need To Upgrade Smartphones Every Year* [https://www.makeuseof.com/yearl](https://www.makeuseof.com/yearly-smartphone-upgrades/) y-smartphone-upgrades/ Do you think you need to upgrade your smartphone every year? If this is the case, check out this post, which just might get you to change your mind.

*How To Increase Flashlight Brightness In Android In 30 Seconds* https://joyofandroid.com/how-to-

increase-flashlight-brightness-in[android/](https://joyofandroid.com/how-to-increase-flashlight-brightness-in-android/)

I did not know this was even possible until I read this post. Now my Galaxy s21 flashlight is much brighter. (Note: Other android phones may not allow you to change flashlight settings. For those phones, you might need a flashlight app to get a brighter flashlight.)

have to start a music player and select the music you want to hear from the music library.

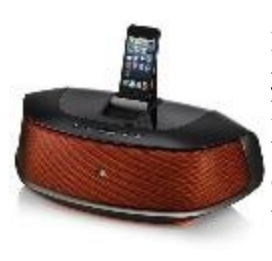

Another use of Bluetooth is to pair a Bluetooth Speaker with a Stereo system so that you can listen to music at a remote location (a location that cannot be reached by unsightly wires but is close enough for Bluetooth; maybe outside by the pool). Once paired and connected, the stereo music will play on the Bluetooth speakers and the regular stereo speakers (of

course, the stereo has to have Bluetooth). These are just a few uses of Bluetooth; I am sure there are others, and there probably will be many more in the future.

From the [www.thestug.org,](http://www.thestug.org/) [philsorr@yahoo.com.](mailto:philsorr@yahoo.com)

# Rosie, the Wyze Robot Vacuum

By Jasmine Blue D'Katz Lake County Area Computer Enthusiasts

 $\Gamma$  or the past, several weeks I have listened to several attendees on Tech for Seniors talk about the Wyze Robotic Vacuum and comparing it to the Roomba models. This new vacuum is more affordable than other brands and uses a new top-notch laser system to map an efficient cleaning route, unlike other models that use the bump and turn technique.

 Using a laser sensor to map your home has been used in the more expensive models, but I now have this feature for as little as \$249.99. In addition, I can use the app to select certain rooms and send the vacuum straight there or create virtual walls to cordon off areas I want the vacuum to avoid. For example, the Wyze works quickly and methodically, effectively collecting debris and cat hair from the kitchen hardwood floors and the carpeting in the living room.

 This mapping is done with the several group sensors that map my home and navigate around obstacles. The most notable of these sensors is the Light Detection and Ranging (LiDAR) scanner on the top. The scanner casts thousands of invisible laser points to measure the surroundings and generate an editable map of my home floor plan. Once the map is created, I can label each room and select which one I want cleaned and send the vacuum directly there. Creating virtual walls will keep the vacuum from areas I want it to avoid, like a mess of cords under my home theater system. The vacuum even avoids falling down the stairs and automatically returns to its base station when done.

 The Wyze Robot Vacuum offers three suction levels: quiet, standard, and strong. Although I chose the most powerful level, it may pick up more dirt, but is slightly lower.

 Download the Wyze app (available for Android and iOS), create an account, give your vacuum and name (Rosie), and once fully charged, I was ready to start cleaning. Unfortunately, the vacuum only

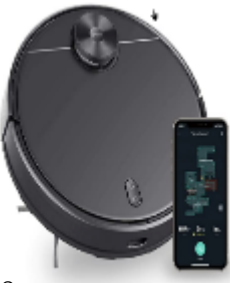

www.rcsi.org The Rochester Computer Society, Inc. 8

#### Around the World

Microplastics Found to Cause Damage to Human Cells

By [Adrianna Nine](https://www.extremetech.com/author/anine) on December 10, 2021

 Microplastics have been known for a while to end up in the human body by way of accidental ingestion, but now scientists have confirmed they cause damage to human cells.

 UK researchers Evangelos Danopoulos, Maureen Twiddy, Robert West, and Jeanette M. Rotchell conducted an [analysis](https://www.sciencedirect.com/science/article/abs/pii/S0304389421028302?dgcid=author) of 17 previous studies on the toxicological impacts of microplastics on human cell lines. Using this information, they compared the levels at which cell damage occurred with the levels at which humans ingest microplastics, namely through seafood, table salt, and drinking water. Such levels of consumption resulted in undeniable cell harm, including allergic response, damage to cell walls, and cell death.

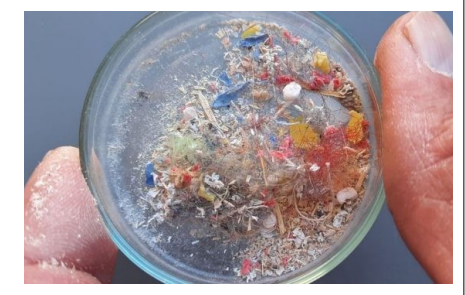

The researchers found that irregularly-shaped microplastics caused more harm to human cells than their perfectly spherical counterparts, placing human cells at higher risk for cell death.

Read the rest at [https://www.extremetech.com/extr](https://www.extremetech.com/extreme/329657-microplastics-found-to-cause-damage-to-human-cells) eme/329657-microplastics-foundto-cause-damage-to-human-cells.

took passes to generate a map of my rooms, unlike other models, which take two or three passes.

 The Wyze vacuum's battery life is about 110 minutes in the standard mode. This has sufficient time to clean my house, but if the battery runs low, the vacuum will return to its docking station to charge, then pick up where it left off; but I have not had that problem since it is only cleaning two rooms of my house, the living room and kitchen.

 Rosie did an excellent job of cleaning along the edges of the walls on its first pass. The app makes it easy to edit the map, but since it only vacuums the two rooms, I did not need to edit or give the rooms names. The app also allows you to adjust the suction levels, view the cleaning record, and create cleaning schedules. For example, I generally set my Wyze to clean early morning three times a week.

 Maintenance is as simple as using the included brush to wipe off the dustbin and HEPA filter, occasionally removing and cleaning the main and edge brushes, and wiping off the sensor on top of the vacuum. Depending on usage, Wyze recommends swapping out the main brushes every six to 12 months, and I will keep that in mind since I have only had mine for a few weeks.

From the newsletter of [www.lcace.org,](http://www.lcace.org/) [jj1450xl@yahoo.com.](mailto:jj1450xl@yahoo.com)

#### \* \* \* \* \* BITS and PIECES in the NEWS \* \* \* \* \*

**Editor's Note**: To continue reading the following articles, you may copy the long URL at the end of the article and enter it into a web browser **or** click on the URL in the web version of this newsletter.

# Global race to patch critical computer bug

by Frank Bajak

 Security experts around the world raced Friday to patch one of the worst computer vulnerabilities discovered in years, a critical flaw in opensource code widely used across industry and government in cloud services and enterprise software.

"I'd be hard-pressed to think of a company that's not at risk," said Joe Sullivan, chief security officer for Cloudflare, whose online infrastructure protects websites from malicious actors. Untold millions of servers have it installed, and experts said the fallout would not be known for several days.

 New Zealand's computer emergency response team was among the first to report that the flaw in a Java-language utility for Apache servers used to log user activity was [being "actively exploited in the wild"](https://www.cert.govt.nz/it-specialists/advisories/log4j-rce-0-day-actively-exploited/) just hours after it was publicly reported Thursday and a patch released.

 The vulnerability, [dubbed 'Log4Shell,'](https://www.lunasec.io/docs/blog/log4j-zero-day/) was rated 10 on a scale of one to 10, the worst possible. Anyone with the exploit can get full access to an unpatched machine.

Continue Reading at https://techxplore.com/news/2021-12-global-patchcritical-bug.html.

# \* \* Jokes Stolen from Everywhere \* \* Quotes from Mel Brooks:

If you're alive, make a lot of noise, because life is the very opposite of death.

You cannot have fun with anything that you don't love or admire or respect.

You want to be as smart as you can about being stupid.

Be interested in everything. You don't have to adore it. I don't adore hip-hop, I don't think it's great music, but I'm interested, I listen. I watch a lot of new films, I see everything. I still read, I like books, whether they are old books, new books. I'm interested - you gotta stay interested!

My liveliness is based on an incredible fear of death. In order to keep death at bay, I do a lot of "Yah! Yah! Yah!" And death says, "All right. He's too noisy and busy. I'll wait for someone who's sitting quietly, half asleep."

Well, just being stupid and politically incorrect doesn't work. You can be politically incorrect if you're smart.

You're young forever when you write. Alfred Hitchcock directed until the day he died. As long as you don't have any dementia or Alzheimer's, if you have your All-Bran every day and clear yourself out, I think your brains are gonna be all right.

Being brave is being scared and worried and still doing it [what you do]. Because if you're just a wacko, a mashugana, a crazy guy, then you're not brave, your nuts!

# New Zealand to Ban Tobacco Permanently for Anyone Born After 2008 by Matt Novak

The move would eventually make smoking illegal for everyone as older generations of smokers die.

 The government of New Zealand is preparing to ban cigarette smoking forever by anyone born after 2008, according to a new report from the news outlet [Stuff.](https://www.stuff.co.nz/national/politics/127230008/government-to-ban-tobacco-sales-to-young-people-for-their-lifetime-in-firstever-smokefree-generation) The move would eventually make it illegal for anyone in New Zealand to smoke, no matter how old they got, while allowing those who are currently addicted to tobacco to continue smoking until their death.

 "We want to make sure young people never start smoking, so we are legislating for a smoke-free generation by making it an offense to sell or supply tobacco products to those aged 14 when the law comes into effect," New Zealand health official Dr. Ayesha Verrall said on Thursday according to a video of the [announcement.](https://www.stuff.co.nz/national/politics/127230008/government-to-ban-tobacco-sales-to-young-people-for-their-lifetime-in-firstever-smokefree-generation)

 "As they age, they, and future generations, will never legally be able to purchase tobacco," Verrall continued. "Because the truth is, there is no safe age to start smoking."

Finish this article at https://gizmodo.com/new-zealand-to-ban-tobaccopermanently-for-anyone-born-1848184133.

# Who's got your mail? Google and Microsoft, mostly

by University of California - San Diego

 Who really sends, receives and, most importantly perhaps, stores your business' email? Most likely Google and Microsoft, unless you live in China or Russia. And the market share for these two companies keeps growing.

 That's the conclusion reached by a group of computer scientists at the University of California San Diego, who studied the [email](https://techxplore.com/tags/email/) service providers used by hundreds of thousands of Internet domains—between 2017 and 2021.

 "Our research team empirically showed the extent to which email has been outsourced and concentrated to a small number of providers and service providers," said Stefan Savage, a professor in the UC San Diego Department of Computer Science and Engineering and one of the paper's senior authors.

 The team presented their findings at the Internet Measurement Conference 2021, which took place virtually Nov. 2 to 4, 2021.

 This concentration has several consequences: it increases the impact of service failures and data breaches; and it exposes companies and users outside the United States to potential subpoenas from U.S. government agencies.

 However, outsourcing email [service](https://techxplore.com/tags/service/) to US companies can also have legal implications. Under the 2018 CLOUD Act, US-based providers can *be legally compelled to provide stored customer data, including email, to US law enforcement agencies, regardless of the location of the data, or of the nationality or residency of the customer using the data.*

Read the rest at https://techxplore.com/news/2021-12-mail-google[microsoft.html.](https://techxplore.com/news/2021-12-mail-google-microsoft.html)

# Odds and Ends

#### **A new untethered and insectsized aerial vehicle**

by Ingrid Fadelli , Tech Xplore Researchers at Toyota Central R&D Labs have recently created an insect-scale aerial robot with flapping wings, powered using wireless radio frequency technology. This robot, presented in a paper published in *Nature Electronics*, is based on a radio frequency power receiver with a remarkable power-to-weight density of  $4,900 \text{ W kg}^{-1}$ .

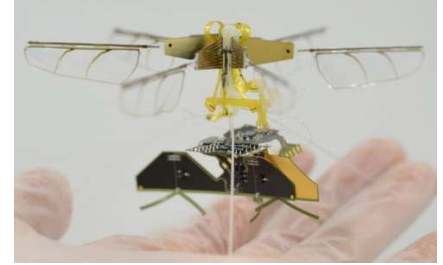

 "Small drones typically have a very limited operating time due to their [power source,](https://techxplore.com/tags/power+source/)" Takashi Ozaki, one of the researchers who carried out the study, told TechXplore. "The purpose of our recent research was to overcome this limitation. Currently, nocontact power supply using [electromagnetic waves](https://techxplore.com/tags/electromagnetic+waves/) has been put to practical use in various products, but it was unknown how far it could be applied to small flying robots."

 The main objective of the recent study by Ozaki and his colleagues was to power an insect-size flying [robot](https://techxplore.com/tags/robot/) using no-contact, wireless charging technology. The robot created by the researchers is essentially comprised of a flapping, piezoelectric actuator that is powered through a 5 GHz dipole antenna.

[https://techxplore.com/news/2021](https://techxplore.com/news/2021-12-untethered-insect-sized-aerial-vehicle.html) 12-untethered-insect-sized-aerial[vehicle.html.](https://techxplore.com/news/2021-12-untethered-insect-sized-aerial-vehicle.html)

#### Stanford engineers create perching bird-like robot

With feet and legs like a peregrine falcon, engineers have created a robot that can perch and carry objects like a bird.

By Taylor Kubota

 Like snowflakes, no two branches are alike. They can differ in size, shape and texture; some might be wet or moss-covered or bursting with offshoots. And yet birds can land on just about any of them. This ability was of great interest to the labs of Stanford University engineers [Mark](https://profiles.stanford.edu/mark-cutkosky)  [Cutkosky](https://profiles.stanford.edu/mark-cutkosky) and David Lentink – now at University of Groningen in the Netherlands – which have both developed technologies inspired by animal abilities.

 "It's not easy to mimic how birds fly and perch," said William Roderick, PhD '20, who was a graduate student in both labs. "After millions of years of evolution, they make takeoff and landing look so easy, even among all of the complexity and variability of the tree branches you would find in a forest."

Years of study on animal-inspired robots in the [Cutkosky Lab](http://bdml.stanford.edu/) and on bird-inspired aerial robots in the [Lentink Lab](https://lentinklab.com/) enabled the researchers to build their own perching robot, detailed in a paper published Dec. 1 in *Science Robotics*. When attached to a quadcopter drone, their "stereotyped nature-inspired aerial grasper," or SNAG, forms a robot that can fly around, catch and carry objects and perch on various surfaces. Showing the potential versatility of this work, the researchers used it to compare different types of bird toe arrangements and to measure microclimates in a remote Oregon forest.

#### **A bird bot in the forest**

 In the researchers' previous studies of parrotlets – the second smallest parrot species – the diminutive birds flew back and forth between special perches while being recorded by five high-speed cameras. The perches representing a variety of sizes and materials, including wood, foam, sandpaper and Teflon – also contained sensors that captured the physical forces associated with the birds' landings, perching and takeoff.

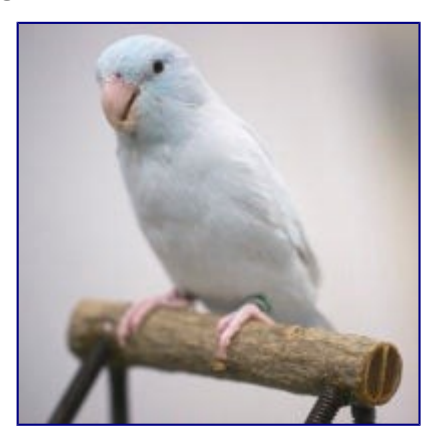

Find the rest of this article at [https://news.stanford.edu/2021/12/01/bird](https://news.stanford.edu/2021/12/01/bird-like-robot-perches-grasps/)like-robot-perches-grasps/. Remember Agent 86 of Get Smart, they created a surveillance bug designed as a fly.

#### \* \* \* \* \* CLUB and REGIONAL NEWS \* \* \* \* \*

# **RCSI**

The **planning meetings are held online** the first Tuesday of each month, at 7:00 pm and are open to any member. We use Jitsi, and a link will be emailed to members before our next planning meeting. ANY CLUB MEMBER MAY ATTEND and voice their opinions about club operations.

The *Monitor* is published monthly by members of RCSI. Articles by our members may be reprinted by other user groups or nonprofits, without special permission. A courtesy copy may be emailed to the author or Monitor editor.

**Francis Chao** gave a presentation to our club on "**Windows 11**". Here are some links about the new OS with his first impressions and methods you might use to install the operating system.

**1A FIRST LOOK AT "WINDOWS 11":** is available at **[http://aztcs.apcug.org/meeting\\_notes/winhardsig/win11/1Win11basics.pdf](https://aztcs.apcug.org/meeting_notes/winhardsig/win11/1-Win11basics.pdf)**

**2Windows 11's New Features** are explained at **[http://aztcs.apcug.org/meeting\\_notes/winhardsig/win11/2Win11new\\_features.pdf](https://aztcs.apcug.org/meeting_notes/winhardsig/win11/2-Win11-new_features.pdf)**

**3Windows 11's Deprecated Features** are explained at http://aztcs.apcug.org/meeting\_notes/winhardsig/win11/3-Win11-deprecated.pdf

**4Actions for Resolving Hardware Incompabilities for Upgrading to "Windows 11"** are described at http://aztcs.apcug.org/meeting\_notes/winhardsig/win11/4-Win11-resolving-incompatible.pdf

**5Information on purchasing an activation key for "Windows 11" or purchasing a computer with "Windows 11" installed inside it** is described at **[http://aztcs.apcug.org/meeting\\_notes/winhardsig/win11/5Win11purchase.pdf](https://aztcs.apcug.org/meeting_notes/winhardsig/win11/5-Win11-purchase.pdf)**

**6Hacks to force an incompatible computer to upgrade from "Windows 10" to "Windows 11"** are described at **http://aztcs.apcug.org/meeting\_notes/winhardsig/win11/6-Hacks-force-Win11[upgrade.pdf](https://aztcs.apcug.org/meeting_notes/winhardsig/win11/6-Hacks-force-Win11-upgrade.pdf)**

# **New Meeting Place**

Our Usual Meeting Place is being renovated. **St John's Meadows** at Johnsarbor Drive, is on the left, past Clinton Avenue, when going West on Elmwood Avenue. The opening in the white fence is Johnsarbor Drive. At the 'T', turn right. The meeting is in the SECOND building on the left – **Chestnut Court**.

Our meeting place can change. Please check our website before each meeting. **www.rcsi.org**

# **LINUX SIG**

 After nearly 15 years of running the Linux SIG, Carl has decided to retire this venture. Over the years, the SIG has met in various locations around the city, including Micrecycle on Humbolt Street, College Avenue, Rochester Hackerspace and Gates Library. Those who attended the SIG, were able to bring their computer system in and get expert help from several Linux gurus and have their questions about Linux and FOSS (free and open source software) answered.

 Due to Covid, the SIG started meeting online. Carl sent out a link last year to try an online meeting, using Jitsi. You could not bring your machine in, but you could still ask questions and share screens during the meeting. Anyone attending online could help answer questions. Like most other online meetings, people got burned out and attendance dropped. Carl feels this is the right time to end the SIG. THANKS, CARL FOR HELPING TO PROMOTE LINUX ALL THESE YEARS.